# Домашна работа 1 по ДАА практикум 2016/2017 летен семестър (сортиране):

# Задача 1 (Агенти):

Както всички знаем, Пешо е виден хакер в световен мащаб. Но при последният му опит да източи сметките на ФМИ, поради твърде добрата кибер защита, Пешо бе заловен и предаден на властите. Както сме виждали по филмите обаче, за да не се губи такъв потенциал, като този на Пешо, те, вместо да го пратят в затвора, го впрегнали на работа. Първата задача, която дали на Пешо, била следната:

Дали му брой кодови имена на тайни агенти и мисии *n* (0 < *n* ≤ 50), както и самият списък с кодовите имена, като всяко кодово име може да съдържа главни латински букви, малки латински букви и долни черти, и има дължина *l* (0 < *l* ≤ 1 000 000). По тези входни данни Пешо трябвало да сортира тези имена по специален, таен начин... а именно – лексикографски по "тегла", но също така и стабилно. Тегло на някое кодово име наричаме самото него, сортирано, използвайки следната наредба:

- 1) Първо главните латински букви: A < B < C < … < Z
- 2) Второ долните черти
- 3) Трето малките латински букви: a < b < c < … < z

Т.е. приоритетите при сортирането на всеки от низовете, за да получим неговото тегло, е както следва: *A* < *B* < *C* < … < *Z* < *\_* < *a* < *b* < *c* < … < *z*.

След няколко опита Пешо написал няколко програми решаващи този проблем, но за жалост никоя от тях не била достатъчно добра, че да се вмести в ограниченията по време и памет, които били наложени от новите му шефове. Затова той като ваш добър приятел ви моли да му помогнете, като напишете програма, която решава неговата задача в съответните ограничения, за да не пратят вашият приятел в затвора, като решат, че не е чак толкова добър, че да го задържът при тях.

## Ограничения:

0 < *n* ≤ 50; 0 < *l* ≤ 1 000 000; Time Limit: 1.5s; Memory Limit: 64MB

### Вход:

От първия ред на стандартния вход се въвежда едно цяло число n – броя на кодовите имена. На всеки от следващите n реда има по едно кодово име отговарящо на всички зададени до момента ограничения за тях.

### Изход:

На единствените n реда на стандартният изход трябва на всеки ред да се отпечата по едно кодово име от входа, като цялата крайна(отпечатана) редица е сортирана по гореописания начин (напомняне – [стабилно сортиране](https://en.wikipedia.org/wiki/Sorting_algorithm#Stability)).

P a g e 1 | 2

Иван Камбуров

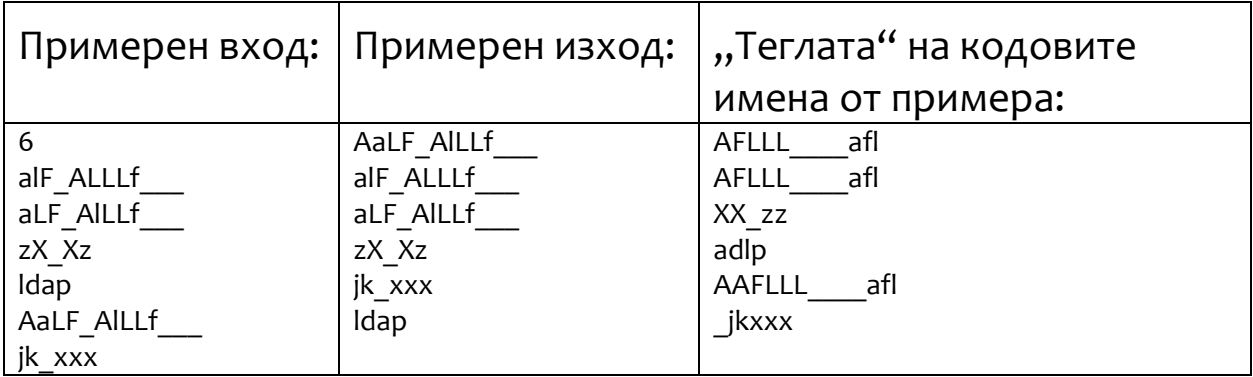